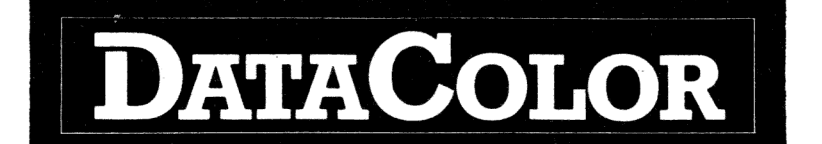

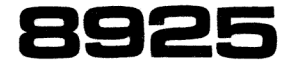

---------------------8925 NOV 81 1 8

DataColor - Graphics Processing and Display System

The DataColor is a modular system in the DataBoard series, generating colour graphics for display on high resolution colour monitors. It is a high speed display:system, which is flexible and includes intelligent command decoding. The system can be operated from a host computer or from an internal user control program.

The DataColor system consists of a DataBoard 4680 single board computer system (Z80-CPU) and a graphic unit, all built into a standard 19" chassis. User programs can easily be included in EPROM and can be special intelligent command decoders or a complete control program. Using the optional keyboard, a general stand alone system can be built. The system can be directly connected to process equipment using interface cards from the extensive DataBoard 4680 series.

#### Resolution

 $\frac{1}{4}$ 

The resolution 320  $*$  256 pixels per picture or higher as 640  $*$ 512 pixels is selectable by commands, if enough memory modules are inserted. Up to four independant display pages can be used to be separately displayed or combined to pages with high resolution. Two pages can be used in foreground/background relation on one picture.

# Colours

#### --------

The colours are selected by commands from 512 possible nuances. A combination of 16 colours can be simultaneously displayed on the screen, giving a wide choise of colour combinations.

# Addressing -------------------

For all dots on the screen, individual colours can be set. Addressing and writing a dot takes 2 microseconds, giving a high picture update speed. Function displays (as vector drawing), including vector calculation time, can take 23 microsec/pixel.

# Commands

# --------

The DataColor system responds to about 60 commands, generating symbols, characters or special functions or setting up function parameters. As standard, the commands are sent from a host computer via a V24(RS232C) line, but other protocols can be delivered.

# 3925 NOV 81 2 8

STSTEETTETEeeSe0sts0eseeerert=0E0>rTSeeeesrerT:E0tErsTTerTmTeeEESEAE

# Cenerators

Symbols of any size and complexity and character fonts can be stored in EPROM in the DataColor or sent to the DataColor via commands for storage in RAM. A symbol is called up for display on the screen by a single byte command. A symbol can include other symbols or characters.

# Digitizer and Keyboard

A digitizer table and a serial keyboard can optionally be connected to the DataColor system and are handled by special digitizer and the digitizer and the keyboard input<br>can be buffered and echoed locally on the DataColor screen before sending to the host computer.

#### Symbol editor program

statements.

A symbol editor program is available in Extended BASIC for a editing of user symbols. The digitizer can be used and the<br>editing is done interactively with on-line display of an enlarged symbol on the DataColor screen.

DataBoard BASIC DataColor option

ÅA DataColor option for the DataBoard Extended BASIC is available, which includes DataColor commands as BASIC

Example: The BASIC program below writes the text "DATACOLOR" in red within a vellow circle.

> 10 GINIT 20 GPOS 140,100 30 GPRINT "DATACOLOR" 40 GFGCOL 3 50 GPOS 100,100 60 GCIRCLE 164,100,8\*64 ! Draw circle 70 END Initiate (Red is selected) Position to X=140,Y=100 Red is selected at initition ! Init sets colour 3 to yellow

Information in this document is subject to chanse without notice.

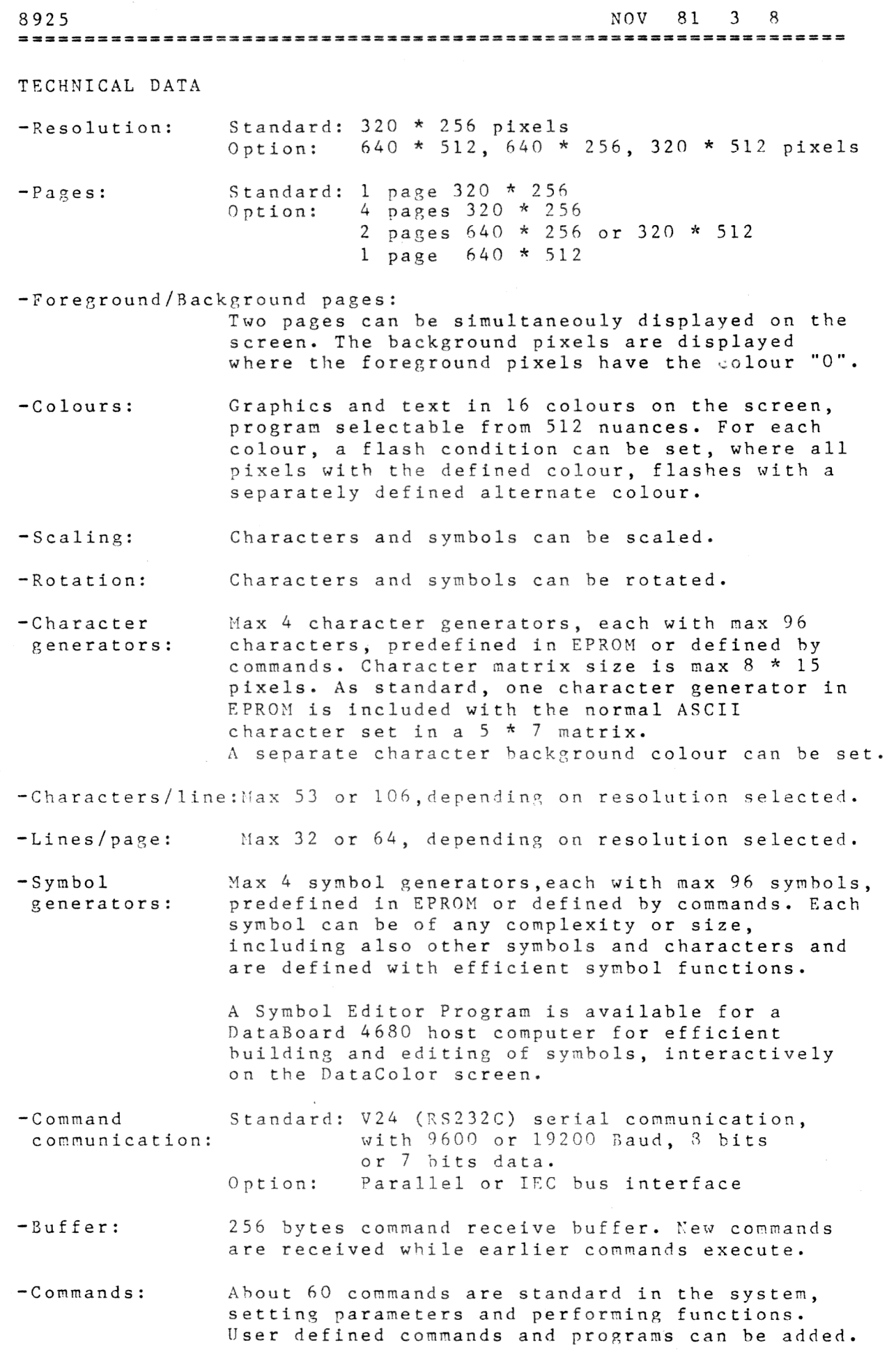

 $\hat{\mathcal{A}}$ 

 $\frac{1}{\sqrt{2}}$ 

 $\frac{3}{2}$ 

 $\frac{1}{2}$ 

8925 NOV 81 4 8 STPTPETTTTTTTEETTTIIT:Tr:rETrTErRETETEErr:rETE=R===S=>ssS===>======= "Hardware: Graphic unit and a single board computer on Eurocards in a 19" rack. Standard: 1 Single board computer 5 Graphic processing boards 2 Picture memory boards Options: 6 more Picure memory boards 3 1/0 slots for DataBoard 1/0 boards 3 Memory slots for DataBoard memory boards. Colour monitor:Any high resolution colour monitor using the CCIR 625 lines standard,can be used. RED,GREEN,BLUE video 0-1 V peak-to peak SYNC 1 V peak-to peak Coaxial cables should be used and the cables should be correctly terminated. -Digitizer: BITPAD ONE digitizer, using serial communication 9600 Baud. Including four switches, which the system can read. -Keyboard: Any serial keyboard, connected either on the digitizer input channel or on a separate UART interface. 

COMMAND PROTOCOL

Received bytes are normally considered as a character or symbol pointer, displaying the character or symbol from the selected generator on the screen.

A command is sent as one command byte, followed by parameters. It is recognized as a command is bit 7 is set in the byte, using S-bit communication. The parameters are decoded by the command interpreter in the DataColor unit. Nhen 7-bit communication is used, a command byte is preceded by an ESC character.

All data, sent on the command line, except command or control bytes, are sent biased as printable ASCII characters. ASCII  $range$  40 - 377 octal. (40 - 177 octal, using 7-bit communication.)

# SHORT PRESENTATION OF THE COMMANDS

NOTE! The description below is not complete. The DataColor manual must be used when working with the system.

(PRINT) When sending bytes without preceding command byte, the corresponding characters or symbols from the earlier selected generator are displayed on the Data-Color screen. Using the standard character generator, the DataColor displays the ASCII characters on the line as normal ASCII characters.

- INIT Initiates the system and sets default parameters. The picture memories are emptied and earlier defined generators are erased.
- CLEAR Clears the screen to a defined background colour.
- FGCOL Selects foreground colour (1 of 16).

BGCOL Selects background colour (1 of 16).

- DIR Defines character and symbol rotation and sets character step direction.
- SCALE Sets the horizontal and vertical scaling for character and symbols, written after this command.
- STEP Changes the character step size (Width and Height). T.e. the size of the step taken between each character and for each step control byte from the line.

IOPAGE Selects the page to update with new commands  $(1 \text{ of } 4)$ .

VIDEOPAGE Selects the page to display on the screen. Disselects the FGPAGE and BGPAGE command.

FGPAGE Selects the page to be used as foreground page.

BGPAGE Selects the page to be used as background page.

MIX Defines the 16 colours, selected from the 512 possible combinations of red,green and blue intensities. Also defines 16 other colours, to be used as alternate colours when flashing is selected.

FLASH Defines the colours and frequencies for flashing. All pixels on the screen with certain colours can be set to flash independantly with alternate colours.

PUSH Saves the DataColor status on the stack.

POP Restores the PataColor status from the stack.

# $8925$

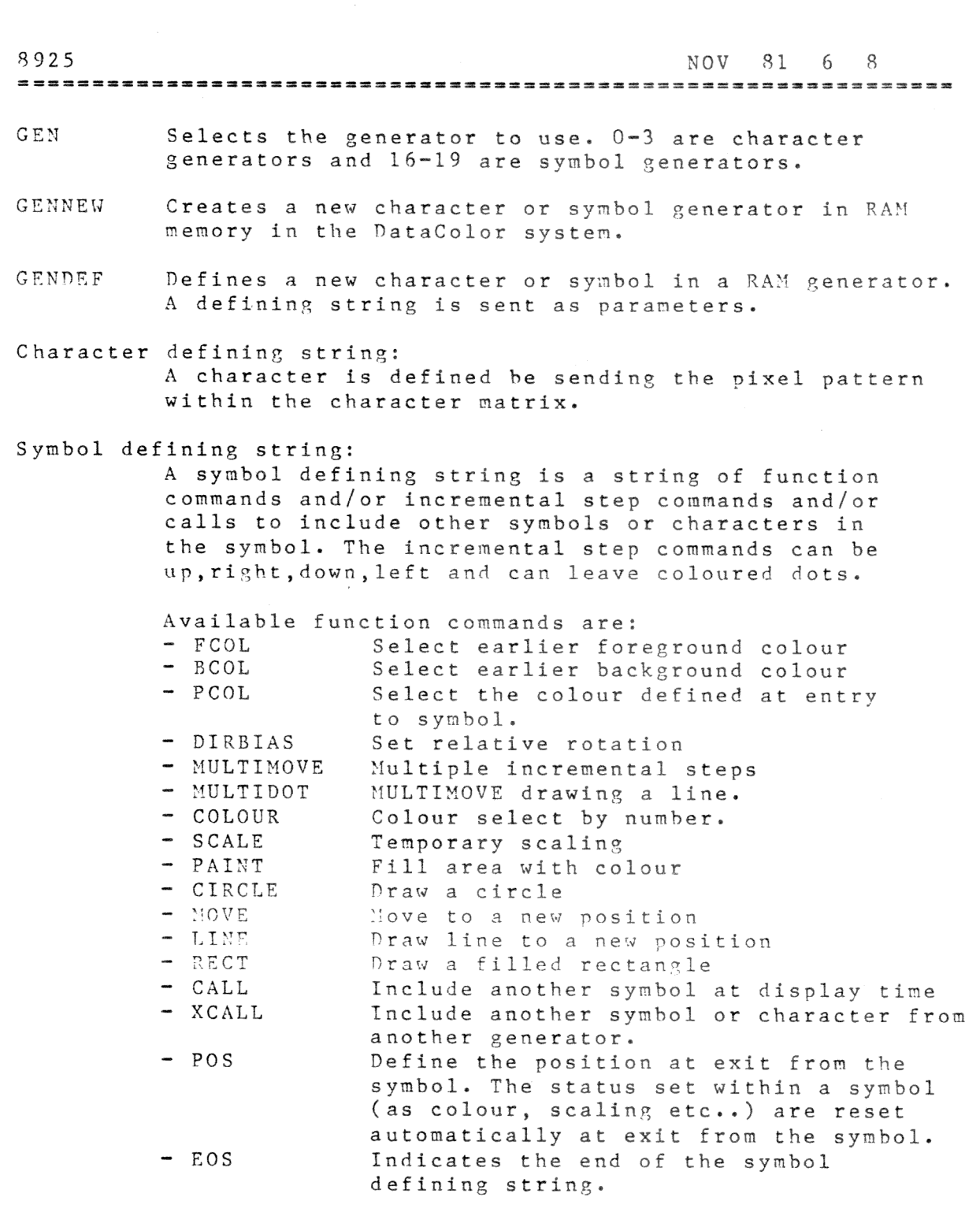

EXEC

Displays a symbol on the screen, corresponding to the symbol defining string, sent as parameters. The string is not stored in the DataColor menory.

3925 NOV 81 7 8B 

POSABS Moves to a new position on the screen. The position POSABS\*4 can be absolute or relative. A short form is used POSREL for high speed moves.

LINEABS Draws a straight line on the screen. (See POSABS..) LINEABS+4 LINEREL

RECTABS Draws a filled rectangle on the screen. (See POSABS..) RECTABS+4 RECTREL

PAINT Fills an area on the screen within boundaries with the foreground colour.

CIRCLE Draws a circle on the screen.

DASHLINE Draws a dashed line on the screen.

MODE DataColor mode setting commands:

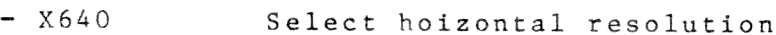

 $-$  X320

- Y512 Select vertical resolution - Y256
- = Interlace Select interlace on display

>= NoInterlace

- = Dotting Modulate horizontal lines on the screen
- = NoDotting for compatibility with vertical lines.
- = AutoNewLine Characters, displayed after the end of a
- = NoAutoNewL. line, are continued on the next line. 7 Transparency Characters are displayed with or
- = NoTransp. vithout a background colour within the matrix.
	- = CR Data, sent back on the command line, - NoCR (as Cursor positions etc..), are terminated by a "CR". = SPEC Keyboard termination characters are
	- = NORM converted to a special code, avoiding ASCII control characters on the line to the host computer.

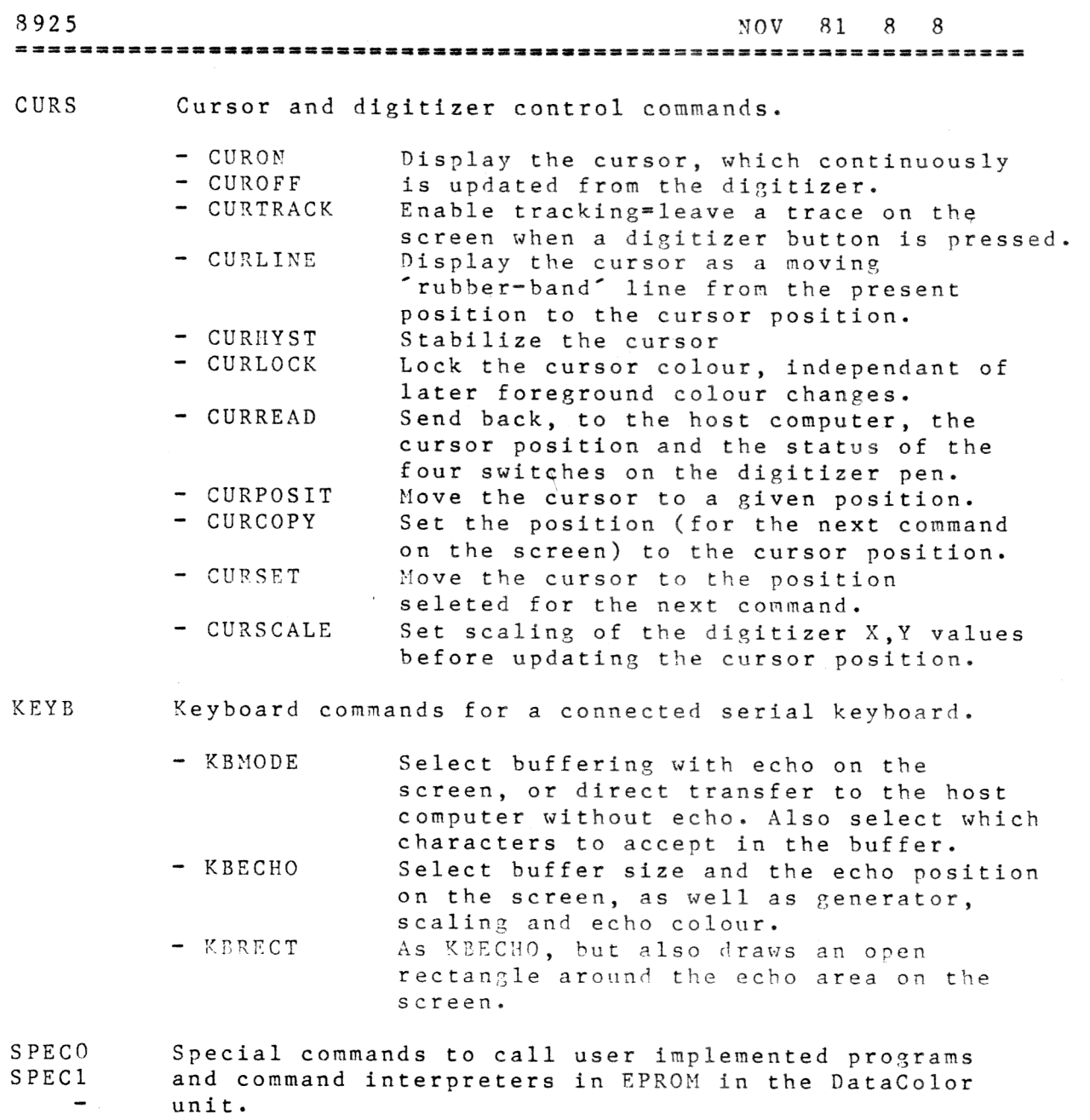

SPEC<sub>7</sub>